## $\vert$  <<Visual Basic 6.0

 $<<$ Visual Basic 6.0

- 13 ISBN 9787121155543
- 10 ISBN 7121155540

出版时间:2012-1

页数:224

PDF

更多资源请访问:http://www.tushu007.com

, tushu007.com  $<<$ Visual Basic 6.0 Visual<br>Basic60 Basic6.0  $V$ isualBasic6.0<br>11

 $\rm V$ isual $\rm V$ isual Basic Visual Basic experiments and the property of the property of the property of the property of the property of the property of the property of the property of the property of the property of the property of the property of the prop

 $11$ 

## $<<$ Visual Basic 6.0

Visual Basic 6.0 1 Visual Basic  $1.1$  $1.2$  $\frac{1.3}{2}$  $2^{\degree}$  $2.1$ 2.2 23  $3<sup>1</sup>$  $31$ 32 33 4 Visual Basic 4.1 42 43 第5章 程序结构  $5.1$  $5.2$ 5.3  $6<sup>6</sup>$ 6.1 6.2 6.3  $<sub>7</sub>$ </sub>  $7.1$  $7.2$ <br> $7.3$  $7.3$  $7.4$  第8章 过程 8.1 8.2 83 **a**  $\frac{1}{2}$  **a**  $\frac{1}{2}$  **a**  $\frac{1$ 84  $9<sup>8</sup>$  $9.1$ 9.2 9.3 10  $10.1$ 10.2 10.3 第11章 数据库技术  $11.1$ 

## $<<$ Visual Basic 6.0

```
11.211.31212.113 Visual Basic 6.0
   13.1 Visual Basic
    13.1.1 Visual Basic 60131.2 Visual Basic 6013.2 Visual Basic
    132.1 MSDN Library
    1322 MSDN Library
    1323 MSDN Library
    1324 Internet
1414.1 Visual Basic
    14.1.1 Visual Basic
    14.1.2 Visual Basic
   14.214.2.1
    14.22
   143
    14.3.1
    14.32
   14.4
    14.4.1
    14.4214.43
   14.514.5.1
    145.2
 第15章 上机实验内容
   15.1 1 Visual Basic
   15.2 \t 215.3 3
   15.4 4 Visual Basic
   15.5 5
   15.6 6
   15.7 7
   15.8 8
   15.9 9
   15.10 \t 1015.11 \t 11\overline{A}BC the contract of \overline{C}D
```
 $<<$ Visual Basic 6.0

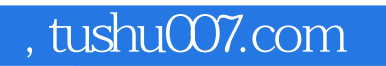

## $<<$ Visual Basic 6.0

本站所提供下载的PDF图书仅提供预览和简介,请支持正版图书。

更多资源请访问:http://www.tushu007.com